## 知 在IX5000上对卷创建镜像时系统提示失败问题的解决方法

[其它功能](https://zhiliao.h3c.com/questions/catesDis/1564) **[安恒](https://zhiliao.h3c.com/User/other/0)** 2006-10-30 发表

在IX5000上对卷创建镜像时系统提示失败问题的解决方法 一 组网: 无 二 问题描述: 在CLI界面下,使用volume addmirror name=*sourcevolume* 创建镜像失败,有如下提 示: ErrorMsg: Unable to create MirrorSet because basic Volume could not be created: Unable to create required virtual disk(s). One of the following has occurred: 1. Disks have different sizes, and space cannot be allocated. . Not enough Disk Controllers when ForceRedundant policy is set to "yes". 3. Virtual disk could be in degraded state. 4. Other policies may have exhausted disk space. Use "Realm Display Show=Map" to display available disks. esponse: failure 在Neocean IX5000 Manager图形界面下对卷创建镜像时,有如下告警提示,不能创 建镜像:

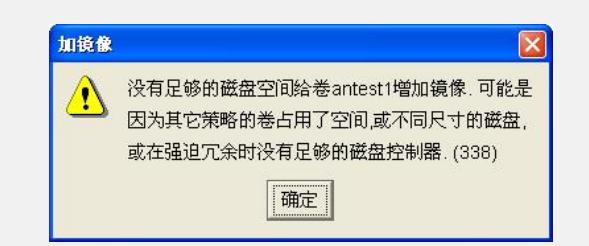

## 三 过程分析:

在Neocean IX5000 Manager图形界面下对卷创建镜像时,系统默认采用与原卷相同 的策略来创建镜像卷(即要求镜像卷与原卷使用相同的策略), 同时系统默认要求镜 像卷和源卷在不同的虚拟磁盘(VD)上。此时如果IX5000存储系统中没有其他与源卷 所在虚拟磁盘相同策略的虚拟磁盘(或者具备了与源卷所在虚拟磁盘相同策略的虚拟 磁盘,但是没有足够的空间创建与源卷大小一致的卷),并且IX5000存储域中没有足 够多的硬盘再创建一个与源卷所在虚拟磁盘相同策略的虚拟磁盘,则系统会提示失败 ,不能进行创建镜像的操作。

在CLI界面下,使用volume addmirror name=*sourcevolume* 创建镜像,这个操作的效 果和在Neocean IX5000 Manager图形界面下对卷创建镜像的操作是一样的,即系统 默认采用与原卷相同的策略来创建镜像卷(即要求镜像卷与原卷使用相同的策略), 同时系统默认要求镜像卷和源卷在不同的虚拟磁盘上。

## 四 解决方法:

方法一:使用不同于源卷的策略创建一个与源卷大小一样的卷,之后在CLI界面下(不 是在Neocean IX5000 Manager图形界面下)用volume addmirror name=*sourcevolum e* vol=*destinationvolume*命令对卷创建镜像(这里*destinationvolume*代表刚才创建的 卷)。

方法二:如果源卷所在的虚拟磁盘上还有足够的空间,则可以使用volume addmirror n ame=*sourcevolume* differentVD=off 命令创建镜像,此时会把镜像卷创建在与源卷相 同的VD上。(因为源卷和镜像卷都在同一个VD上,对性能有较大的影响且实际意义 不大,一般情况下不推荐使用这个方法)

方法三:往存储域中增加足够多的新的硬盘。